## **Title, Garamond 15/17, bold**

This paragraph is styled using the "body copy" style sheet. The type face is Frutiger 45 Light 9.5/17. That means the four is frutiger 45 Points is 18 Points and leading 12 points in 18 points in 18 points in 18 points in 19 points in 19 points in 19 points in 18 points in 18 points in 19 points in 19 points in 19 points in the base line grid which is set at 17 points. Most of this set at 17 points with the state is written being this sheet out it is sheet and the sheet out it was also share in the sheet out it was also share in the sheet out has been set up so that it is flexible for special applications through out such as bullet points. Sometimes your document will be only four columns as opposed to five, like this one. This style sheet is used in both applications. Use just one space after periods and enter two returns after a paragraph.

*PRIMARY HEAD, FRUTIGER 45 LIGHT 8/17, BOLD, 30 TRACKING, ALL CAPS* The heading above uses the "primary head" style sheet It is aligned to the baseline grid. Primary heads are used to separate specific ideas within the shell-sheet document. There is only single return after a primary head and before a new paragraph. Another way to delineate ideas is to use bullet points.

- Bullets. Use "bullet copy." Based on body copy but the type has a p9 margin with a hanging indent set to -p9. Use a tab after the bullet to properly align the first line
- Dashes. Use" dash copy." Based on bullet copy but the type has a 1p6 margin with a hanging  $\alpha$ indent set to -p9. Use a tab after the dash of neperly align the first line
- 1. Numbers. Use "number copy." Based on bullet copy but the type has a 2p6 indent with a hanging indent set to -1p. Tab once after the period of boirgon the first line with the rest

Secondary head, Frutiger 45 Light 9.5/17, bold. This is a character-based style sheaf applied to body copy open. Apply it to the first phrase or a person simulation and that the paragraph.

> If your data requires you to customize the tabs, do not change the style sheets! Apply the appropriate style sheets and then manually reset the tables to best present your data.

of the copy.

## *CHARTS AND TABLES*

If you are setting up a table, use the following as an example. There are style sheets for all of the type elements. If your data requires you to customize the tabs, do not change the atyle sheets! Apply the appropriate style sheets and then manually reset the tables to best present your data.

*For a lengthy table title, use "table head" style sheet, "table title" character style and turn off the rule below.*

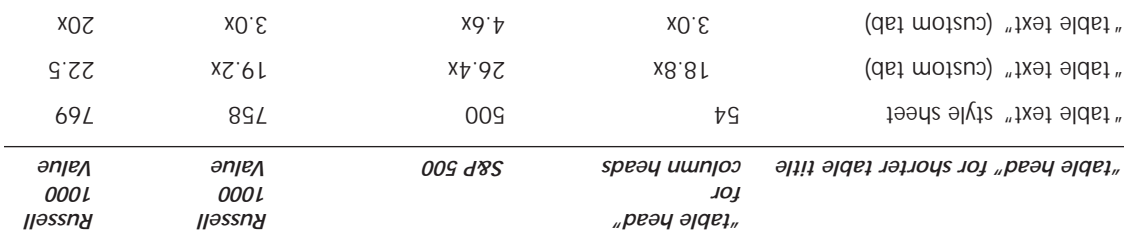

 $\sqrt{3.28}$   $\sqrt{3.23}$   $\sqrt{3.21}$   $\sqrt{3.23}$   $\sqrt{3.21}$   $\sqrt{3.21}$   $\sqrt{3.21}$   $\sqrt{3.21}$   $\sqrt{3.21}$   $\sqrt{3.21}$   $\sqrt{3.21}$   $\sqrt{3.21}$   $\sqrt{3.21}$   $\sqrt{3.21}$   $\sqrt{3.21}$   $\sqrt{3.21}$   $\sqrt{3.21}$   $\sqrt{3.21}$   $\sqrt{3.21}$   $\sqrt{3.21}$ 

As of September 30, 2000

If reference is made to a product or service offered by the broker-dealers, the obligations and the securities sold, offered or recommended are not deposits and are not insured by the FDIC, the Federal Reserve Board or any other governmental agency. Th e broker-dealers are not banks and are separate legal entities from their bank affiliates. The obligations of the broker-dealers are not obligations of their bank or thrift affiliates (unless explicitly stated otherwise), and these affiliates are not responsible for securities sold, offered or recommended by the broker-dealers. The foregoing also applies to our other non-bank, non-thrift affiliates. FDIC insurance and domestic deposit preference are not applicable to deposits or other obligations of our bank branches or banking affiliates outside the United States. The views and strategies described herein may not be suitable for all investors. This material is distributed with the understanding that it is not rendering accounting, legal or tax advice. Please consult your legal or tax advisor concerning steuch matters. Additional is motiomal in an abailable and the upon request.

The table style sheets are set up for five column tables. The table head is Frutiger 45 *More on tables:*  Light 8 **blod** 10<sup>1</sup> rule below 30% offset 16d rule and 200% black with p3 space after. For **bold** styling within the heads, use the "table title" character style sheet (just below " secondary head"). The data in the table uses a "table text" style sheet and is Frutiger 45 Light 9/17. The final line of any table uses a "table text-last line" style sheet with a rule below 20% offset .5pt thick, 100% black. If your table has a foot note use the "footnote" style sheet, which is Frutiger 45 Light 7/12 with a 1p space after.

## *Please keep in mind...*

This material is intended to inform you of products and services offered by the JPMorgan Private Bank. "JPMorgan Private Bank" is the marketing name for the private banking business conducted by J.P. Morgan Chase & Co. and its subsidiaries worldwide. JPMorgan Chase Bank and J.P. Morgan Trust Company, N.A. are members of the FDIC. J.P. Morgan Securities Inc. (JPMSI) is a member of the New York Stock Exchange and other national and regional exchanges. JPMSI and J.P. Morgan Securities of Texas, Inc. (the "broker-dealers") are broker-dealers with The National Association of Securities Dealers, Inc. and are members of SIPC. In addition, J.P. Morgan Chase & Co. may operate various other broker-dealers or investment advisory entities.

This material is not intended as a between or solicitation for the burden in such a latter of any of the purch

broker-dealers may hold a position or act as market maker in the financial instruments of any issuer discussed herein or act as an underwriter, placement agent, advisor, or lender to such issuer.

 $\circ$  2002 J.P. Morgan Chase & Co.

In discussion of options and other strategies, results and risks are based solely on the hypothetical examples cited; actual results and risks will vary depending on specific circumstances. Investors are urged to consider carefully whether option or option-related products in general, as well as the products or strategies discussed in this material, are suitable to their needs. In actual transactions, the client's counterparty for OTC derivatives applications is JPMorgan Chase Bank, London Branch. For a copy of the "Characteristics and Risks of Standardized Options" booklet, please contact your private banker.

We believe the information contained in this material to be reliable but do not warrant its accuracy or completeness. The opinions, estimates and investment strategies and views expressed in this document constitute the judgment of our investment strategists dedicated to private clients, based on current market conditions and are subject to change without notice. The investment strategies and views stated here may differ from those expressed for other purposes or in other contexts by other market strategists. Past performance is not indicative of comparable future results. The investments discussed may fluctuate in price or value. Investors may get back less than they invested. Changes in rates of exchange may have an adverse effect on the value of investments.

Light 8/10 with a rule below 30% offset .5pt thick, 100% black with p3 space after. For **bold** styling within the heads, use the "editio" entitle" character style sheet (just below " secondary head"). The data in the table uses a "table text" style sheet and is Frutiger 45 Light 9/17. The final line of any table uses a "table text-last line" style sheet with a rule below 20% offset .5pt thick, 100% black. If your table has a foot note use the "footnote" style sheet, which is Frutiger 45 Light 7/12 with a 1p space after.

If your data requires you to customize the tabs, do not change the style sheets! Apply the appropriate style sheets and then manually reset the tables to best present your data.

If your data requires you to customize the tabs, do not change the style sheets! Apply the appropriate style sheets and then manually reset the tables to best present your data.

The table style sheets are set up for five column tables. The table head is Frutiger 45 *More on tables:*  Light 8/10 with a rule below 30% offset .5pt thick, 100% black with p3 space after. For **bold** styling within the heads, use the  $\frac{1}{2}$  and  $\frac{1}{2}$  for the table sheet (just below " secondary head"). The data in the table uses a "table text" style sheet and is Frutiger 45 Light 9/17. The final line of any table uses a "table text-last line" style sheet with a rule below 20% offset .5pt thick, 100% black. If your table has a foot note use the "footnote" style sheet, which is Frutiger 45 Light 7/12 with a 1p space after.

The table style sheets are set up for five column tables. The table head is Frutiger 45 *More on tables:*  Light 8/10 with a rule below 30% offset 16d rick, 100% black with p3 space after. For **bold** styling within the heads, use the "table title" character style sheet (just below " secondary head"). The data in the table uses a "table text" style sheet and is Frutiger 45 Light 9/17. The final line of any table uses a "table text-last line" style sheet with a rule below 20% offset .5pt thick, 100% black. If your table has a foot note use the "footnote" style sheet, which is Frutiger 45 Light 7/12 with a 1p space after.

If your data requires you to customize the tabs, do not change the style staeds! Apply the appropriate style sheets and then manually reset the tables to best present your data.

> If your data requires you to customize the tabs, do not change the style sheets! Apply the appropriate style sheets and then manually reset the tables to best present your data.

> More on tables: The table style sheets are set up for five column tables. The table head is Frutiger 45 Light 8/10 with a rule below 30% offset 15th thick, 100% black with p3 space after. For bold styling within the heads, use the "table title" character style sheet (just below " secondary head"). The data in the table uses a "table text" style sheet and is Frutiger 45 Light 9/17. The final line of any table uses a "table text-last line" style sheet with a rule below 20% offset .5pt thick, 100% black. If your table has a foot note use the "footnote" style sheet, which is Frutiger 45 Light 7/12 with a 1p space after.

If your data requires you to customize the tabs, do not change the style staeds! Apply the appropriate style sheets and then manually reset the tables to best present your data.

The table style sheets are set up for five column tables. The table head is Frutiger 45 *More on tables:*  Light 8/10 with a rule below 30% offset 16d. John a reduct with p3 space after. For **bold** styling within the heads, use the  $\frac{1}{2}$  and  $\frac{1}{2}$  for the table sheet (just below " secondary head"). The data in the table uses a "table text" style sheet and is Frutiger 45 Light 9/17. The final line of any table uses a "table text-last line" style sheet with a rule below 20% offset .5pt thick, 100% black. If your table has a foot note use the "footnote" style sheet, which is Frutiger 45 Light 7/12 with a 1p space after.

> The table style sheets are set up for five column tables. The table head is Frutiger 45 *More on tables:*  Light 8/10 with a rule below 30% offset 15th thick, 100% black with p3 space after. For bold styling within the heads, use the "table title" character style sheet (just below " secondary head"). The data in the table uses a "table text" style sheet and is Frutiger 45 Light 9/17. The final line of any table uses a "table text-last line" style sheet with a rule below 20% offset .5pt thick, 100% black. If your table has a foot note use the "footnote" style sheet, which is Frutiger 45 Light 7/12 with a 1p space after.

When pasting a chart from Powerpoint, use "Paste Special" function and paste as a Microsoft Graph chart object; these preserves the capability to edit the chart contents and data right from Quark.

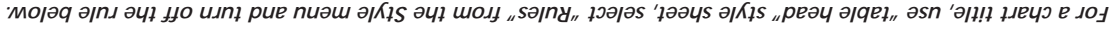

The table style sheets are set up for five column tables. The table head is Frutiger 45 *More on tables:* 

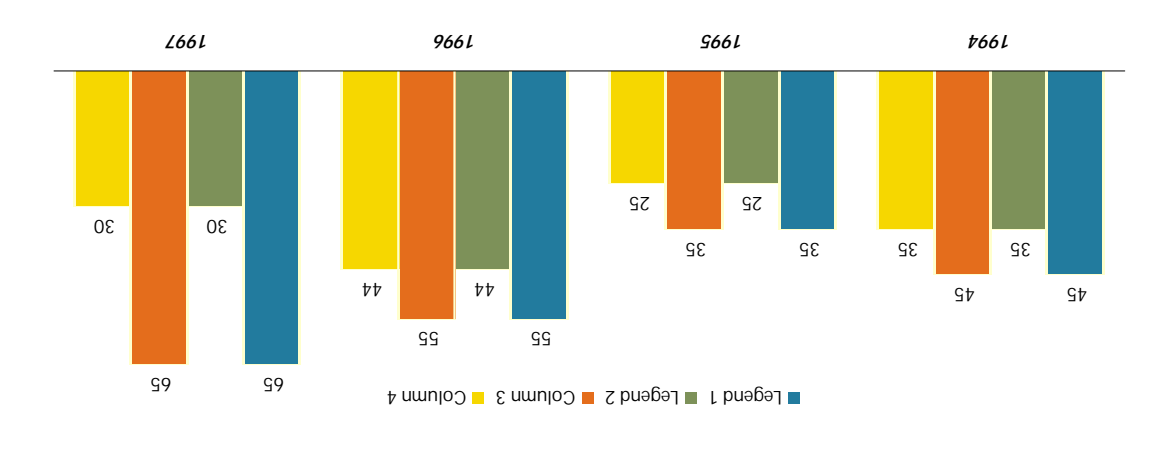